## **Adobe Campaign v8 レポーティングコース**

- **コース目的:キャンペーンの成果を分析するための、カスタマイズで作成するレポートの、作成方法を習得します。**
- **受講対象者:Adobe Campaign でのマーケティング活動の分析を行う担当者や、レポートの開発者。**
- 実施日数/時間:1日間 / 10:00~17:00
- **前提条件: 「Adobe Campaign v8 ベーシックコース」を受講済みの方か、同等の知識のある方**
- **注意事項:演習操作をするマシンの制限事項がありますので、2ページ目の注意事項をご確認ください**

**■ コース内容** 

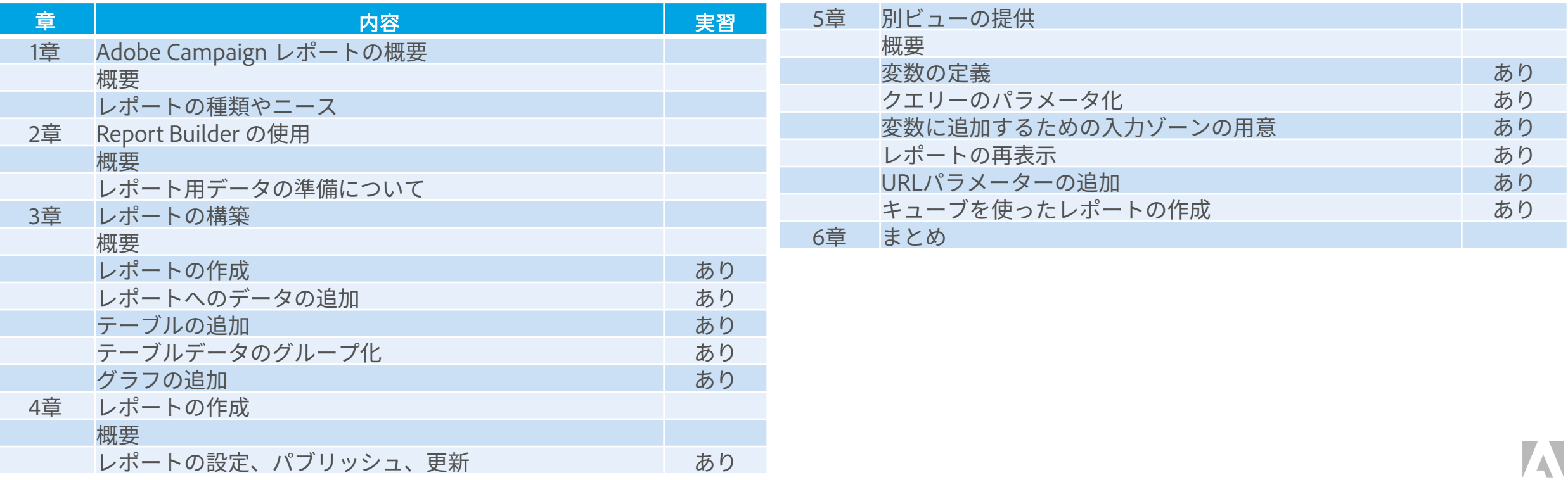

Adobe

## **Adobe Campaign v8コースで利用するマシンについて**

**Adobe Campaign v8 を操作する場合、Adobe Campaign v8 Client Consoleというソフトウェ アのインストールが必要となります。よってご利用いただくマシンには以下の制限がございます。**

- **・ Adobe Campaign v8 Client ConsoleはWindows環境にのみインストールが可能です。 演習の操作をされるマシンはWindowsマシンもし、Macをご利用の場合には、Mac上で Windowsが起動できる状態にしておいてください。**
- **・操作するマシンでの、ソフトウェアのインストール権限がある状態でご参加ください。**

**上記条件を満たすマシンのご準備が難しい場合には**

**アドビデジタルラーニングサービス(adlsjapa@adobe.com)宛てに、事前にご相談ください。**